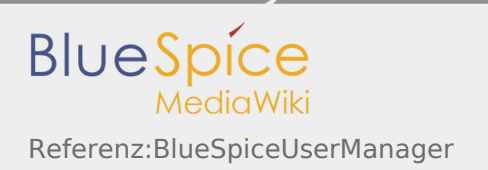

# Inhaltsverzeichnis

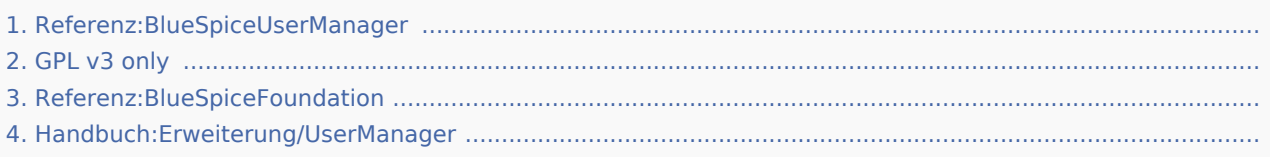

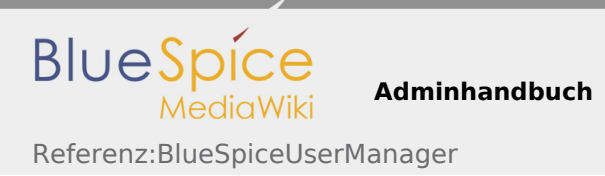

# Referenz:BlueSpiceUserManager

*Freigegeben am: / Revision vom: 17.09.2019 - 14:40 Nicht freigegeben* 

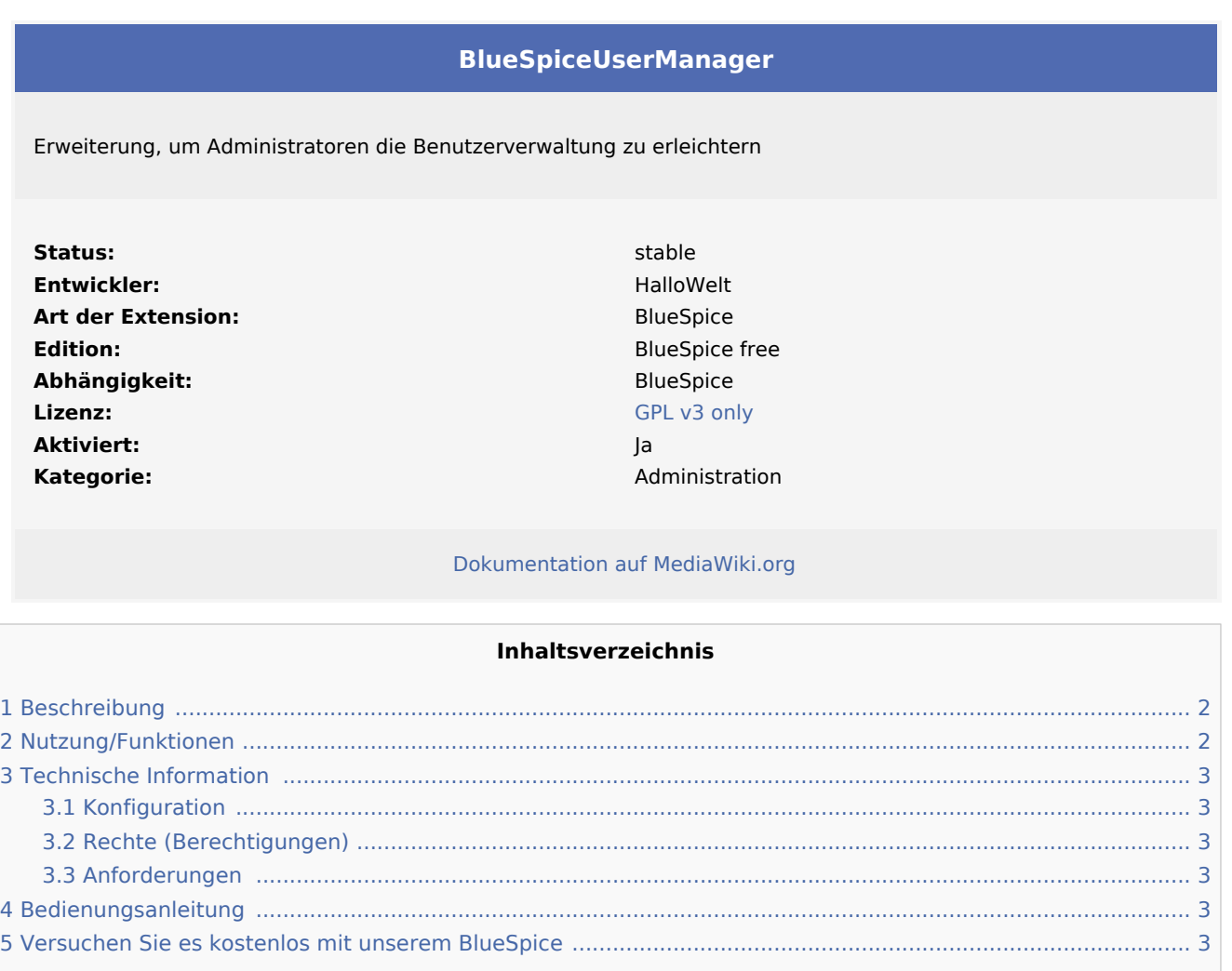

#### <span id="page-1-0"></span>Beschreibung

**UserManager** bietet eine visuelle Oberfläche zur Verwaltung von Benutzern.

### <span id="page-1-1"></span>Nutzung/Funktionen

- **Erstellen Sie einen neuen Benutzer.**
- Weisen Sie den Benutzer einer Gruppe zu.
- Benutzerdaten ändern.
- Änder das Passwort.
- Benutzer löschen (Mehrfachauswahl möglich).
- Sortieren und filtern Sie die Benutzerliste.  $\blacksquare$

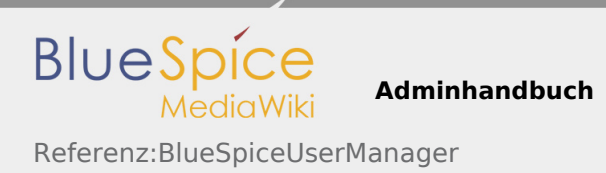

### <span id="page-2-0"></span>Technische Information

#### <span id="page-2-1"></span>Konfiguration

Diese Erweiterung bietet keine Konfigurationen.

#### <span id="page-2-2"></span>Rechte (Berechtigungen)

Benutzer müssen über die Berechtigung "usermanager-viewspecialpage" verfügen, um Änderungen an den Benutzern vornehmen zu können.

#### <span id="page-2-3"></span>Anforderungen

UserManager benötigt BlueSpiceFoundation.

#### <span id="page-2-4"></span>Bedienungsanleitung

Für eine detaillierte Beschreibung und Verwendung besuchen Sie bitte unser Benutzerhandbuch.

### <span id="page-2-5"></span>Versuchen Sie es kostenlos mit unserem BlueSpice

[BlueSpice Demo.](https://de.demo.bluespice.com/wiki/Hauptseite)

# GPL v3 only

*Freigegeben am: / Revision vom: 31.10.2018 - 11:20 Nicht freigegeben* 

Weiterleitung nach:

[GPL v3](https://de.wiki.bluespice.com/wiki/GPL_v3)

## Referenz:BlueSpiceFoundation

*Freigegeben am: / Revision vom: 17.09.2019 - 14:40 Nicht freigegeben* 

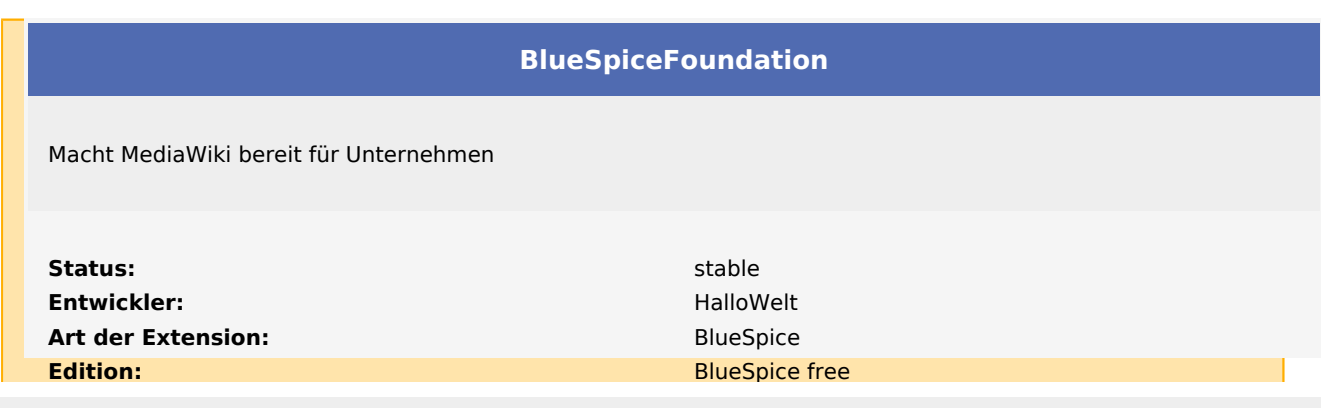

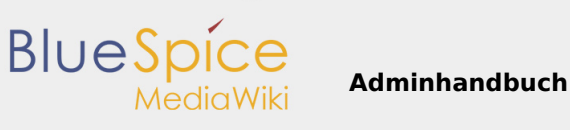

Referenz:BlueSpiceUserManager

#### **HINWEIS**

Diese Seite befindet sich gerade im Aufbau und wird in Kürze fertiggestellt.

Sollten Sie in der Zwischenzeit Hilfe oder Informationen zu dieser Erweiterung benötigen, erreichen Sie unseren Support unter support@hallowelt.com.

## Handbuch:Erweiterung/UserManager

*Freigegeben am: / Revision vom: 27.08.2019 - 19:11 Nicht freigegeben*

#### Weiterleitung nach:

■ [Handbuch:Erweiterung/BlueSpiceUserManager](https://de.wiki.bluespice.com/wiki/Handbuch:Erweiterung/BlueSpiceUserManager)